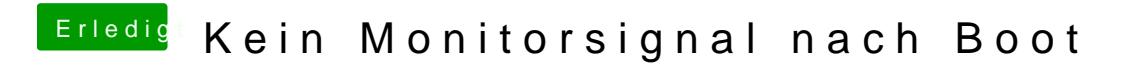

Beitrag von saibot vom 26. Januar 2019, 20:04

Im Anhang: Mein EFI-Ordner. Danke!